# Package 'ExomeDepth'

January 9, 2020

Type Package Title Calls Copy Number Variants from Targeted Sequence Data Version 1.1.15 Date 2019-12-23 Encoding UTF-8 **Depends**  $R$  ( $>= 3.4.0$ ) Imports Biostrings, IRanges, Rsamtools, GenomicRanges (>= 1.23.0), aod, VGAM (>= 0.8.4), methods, GenomicAlignments, dplyr, magrittr Suggests knitr VignetteBuilder knitr Maintainer Vincent Plagnol <v.plagnol@ucl.ac.uk> Description Calls copy number variants (CNVs) from targeted sequence data, typically exome sequencing experiments designed to identify the genetic basis of Mendelian disorders. License GPL-3 RoxygenNote 7.0.2 NeedsCompilation yes Author Vincent Plagnol [aut, cre] Repository CRAN Date/Publication 2020-01-09 00:50:02 UTC

# R topics documented:

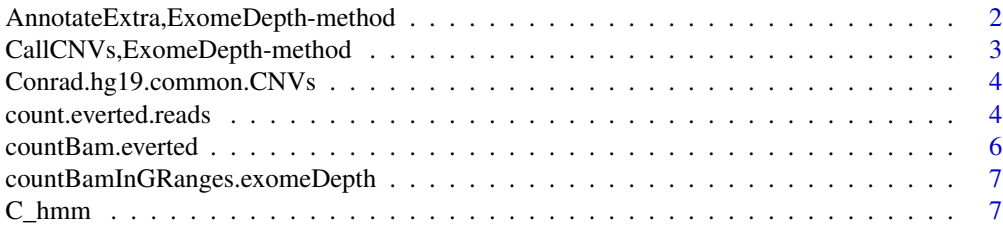

<span id="page-1-0"></span>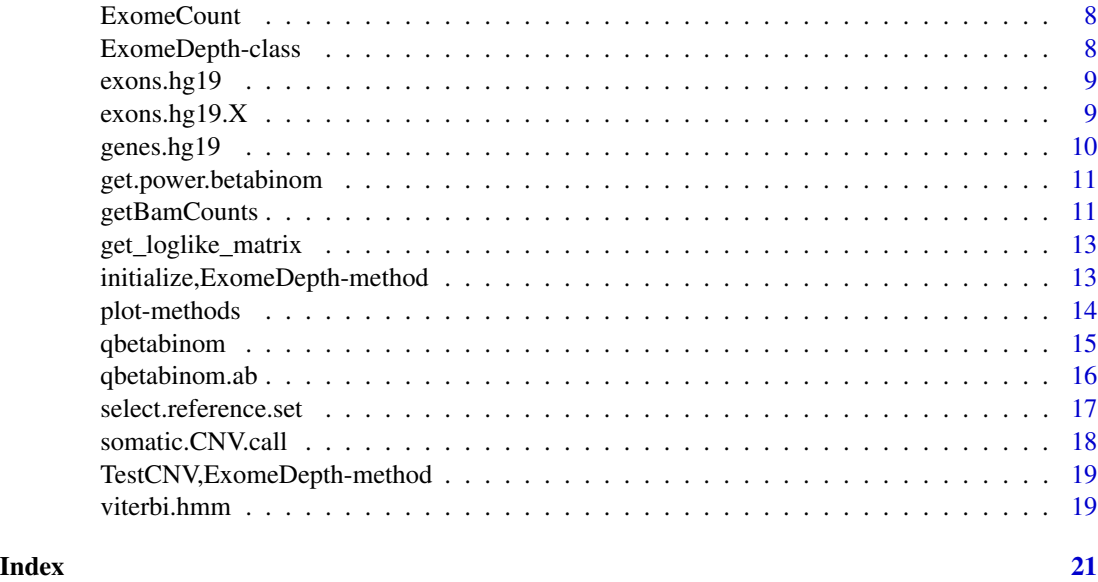

AnnotateExtra,ExomeDepth-method *AnnotateExtra*

# Description

Add annotations to a ExomeDepth object.

#### Usage

```
## S4 method for signature 'ExomeDepth'
AnnotateExtra(x, reference.annotation, min.overlap = 0.5, column.name)
```
#### Arguments

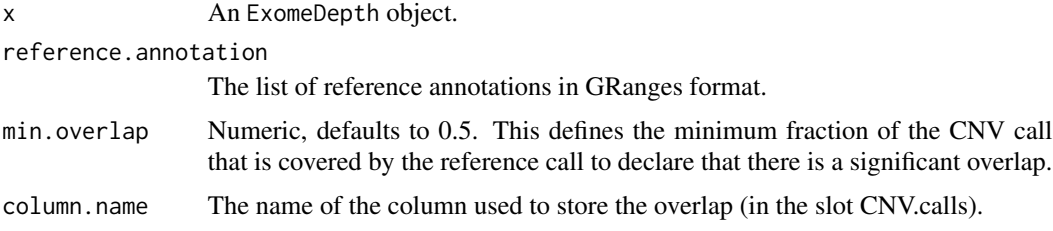

#### Details

This function takes annotations in the GRanges format and adds these to the CNV calls in the ExomeDepth object. Note that a recent version of GenomicRanges (> 1.8.10) is required. Otherwise the function will return a warning and not update the ExomeDepth object.

# <span id="page-2-0"></span>Value

An ExomeDepth object with the relevant annotations added to the CNVcalls slot.

CallCNVs,ExomeDepth-method *CallCNVs*

# Description

Call CNV data from an ExomeDepth object.

# Usage

```
## S4 method for signature 'ExomeDepth'
CallCNVs(
  x,
 chromosome,
 start,
 end,
 name,
  transition.probability = 1e-04,
  expected.CNV.length = 50000
\mathcal{L}
```
# Arguments

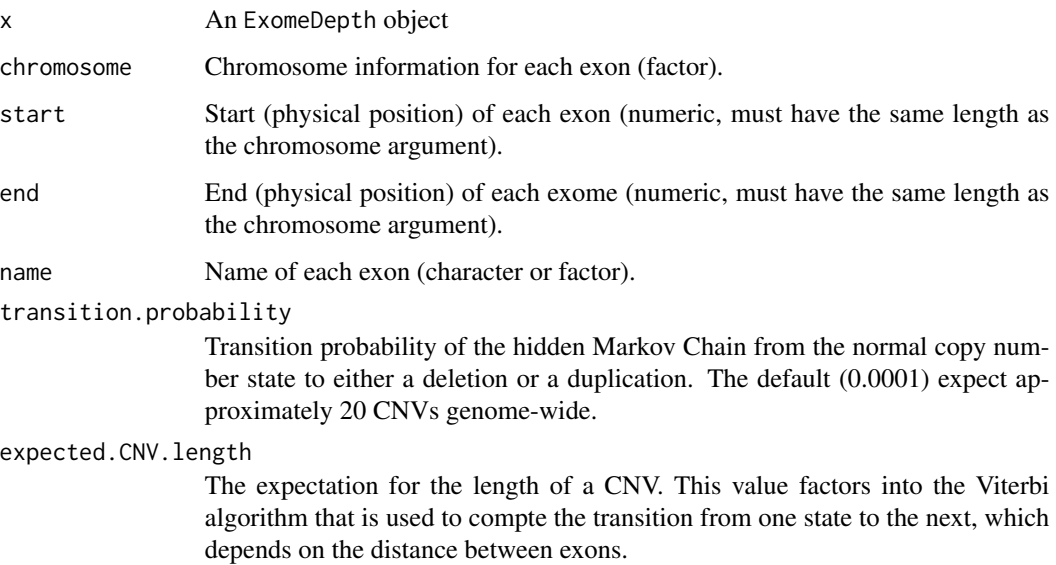

#### <span id="page-3-0"></span>Details

The function must be called on an ExomeDepth object. Likelihood data must have been precomputed which should have been done by default when the ExomeDepth object was created.

This function fits a hidden Markov model to the read depth data with three hidden states (normal, deletion, duplication).

#### Value

The same ExomeDepth object provided as input but with the slot CNVcalls containing a data frame with the output of the calling.

Conrad.hg19.common.CNVs

*Conrad et al common CNVs*

#### Description

Positions of common CNV calls (detected in a panel of 42 sample) from the Conrad et al paper (Nature 2010). This is build hg19 of the human genome.

#### Format

A data frame with common CNV calls.

#### Source

Conrad et al, Origins and functional impact of copy number variation in the human genome, Nature 2010

count.everted.reads *Count the number of everted reads for a set of BAM files.*

#### Description

This is the ExomeDepth high level function that takes a GenomicRanges object, a list of indexed/sorted BAM files, and compute the number of everted reads in each of the defined bins.

#### Usage

```
count.everted.reads(
  bed.frame = NULL,
 bed.file = NULL,
 bam.files,
  index.files = bam.files,
 minmapq = 20,
  include.chr = FALSE
)
```
#### **Arguments**

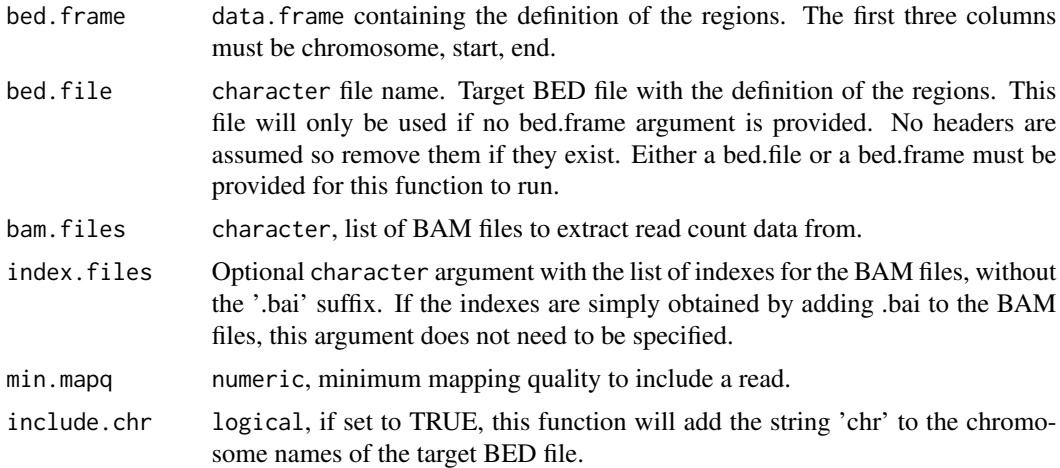

#### Details

Everted reads are characteristic of the presence of duplications in a BAM files. This routine will parse a BAM files and the suggested use is to provide relatively large bins (for example gene based, and ExomeDepth has a genes.hg19 object that is appropriate for this) to flag the genes that contain such reads suggestive of a duplication. A manual check of the data using IGV is recommended to confirm that these reads are all located in the same DNA region, which would confirm the presence of a copy number variant.

# Value

A data frame that contains the region and the number of identified reads in each bin.

#### Note

This function calls a lower level function called XXX that works on each single BAM file.

#### References

Computational methods for discovering structural variation with next-generation sequencing, Medvedev P, Stanciu M, Brudno M., Nature Methods 2009

#### See Also

getBAMCounts

#### Examples

```
## Not run: test <- count.everted.reads (bed.frame = genes.hg19,
 bed.file = NULL,
 bam.files = bam.files,
 minmapq = 20,
```

```
include.chr = FALSE)
```

```
## End(Not run)
```
countBam.everted *Counts everted reads from a single BAM file*

#### Description

This is a utility function that is called by the higher level count.everted.reads. It processes each BAM file individually to generate the count data.

#### Usage

```
countBam.everted(bam.file, granges, index = bam.file, min.mapq = 1)
```
#### Arguments

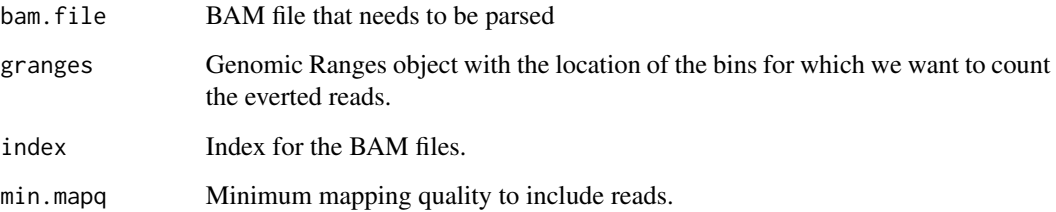

#### Details

Most users will not use this function, and it will only be called by the higher level count.everted.reads. Nevertheless it may be useful on its own in some cases.

#### Value

A list with the number of reads in each bin.

#### See Also

count.everted.reads

<span id="page-6-0"></span>countBamInGRanges.exomeDepth

*Compute read count data from BAM files.*

#### Description

Parses a BAM file and count reads that are located within a target region defined by a GenomicRanges object.

#### Usage

```
countBamInGRanges.exomeDepth(
  bam.file,
  index = bam.file,
  granges,
  minmapq = 1,
  read.width = 1
\mathcal{L}
```
# Arguments

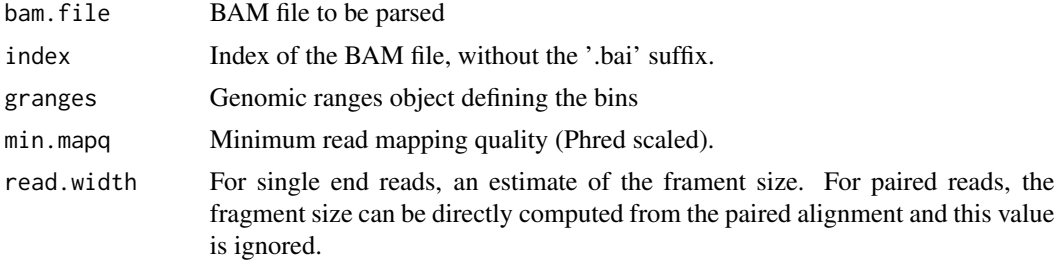

#### Details

Largely derived from its equivalent function in the exomeCopy package.

#### Value

A GRanges object with count data.

C\_hmm *C\_hmm*

# Description

Implements the hidden Markov Model using a C routine

<span id="page-7-0"></span>

#### Description

An example dataset of 4 exome samples, chromosome 1 only.

#### Format

A data frame with 25592 observations on the following 9 variables:

- chromosome, Character vector with chromosome names (only chromosome 1 in that case)
- start, start of exons
- end, end of exons
- exons, character name of exons
- camfid.032KA\_sorted\_unique.bam
- camfid.033ahw\_sorted\_unique.bam
- camfid.034pc\_sorted\_unique.bam
- camfid.035if\_sorted\_unique.bam
- GC, a numeric vector with the GC content

#### Source

Dataset generated in collaboration with Sergey Nejentsev, University of Cambridge.

ExomeDepth-class *Class* ExomeDepth

#### Description

A class to hold the read count data that is used by ExomeDepth to call CNVs.

#### Objects from the Class

Objects can be created by calls of the form new ("ExomeDepth", data = NULL, test, reference, formula = 'cbind(test,reference) ~ 1',subset.for.speed = NULL). data is optional and is only used if the formula argument refers to covariates (in which case these covariates must be included in the data frame). test and reference refer to the read count data for the test and reference samples. Creating a ExomeDepth object will automatically fit the beta-binomial model (using routines from the aod package) and compute the likelihood for the three copy number states (normal, deletion and duplication).

#### <span id="page-8-0"></span>exons.hg19 9

#### References

A robust model for read count data in exome sequencing experiments and implications for copy number variant calling, Plagnol et al 2012

#### See Also

?select.reference.set ?CallCNVs

#### Examples

```
showClass("ExomeDepth")
```
exons.hg19 *Positions of exons on build hg19 of the human genome*

#### Description

Exon position extracted from the ensembl database version 71.

#### Format

A data frame with 192,379 observations on the following 4 variables:

- chromosome, a factor with levels 1, 2 3 4, 5 6 7 8 9, 10 11 12 13 14 15 16 17 18 19 2 20 21 22
- start a numeric vector
- end a numeric vector
- name A character vector of names for the exon(s)

#### Source

Ensemble database version 71.

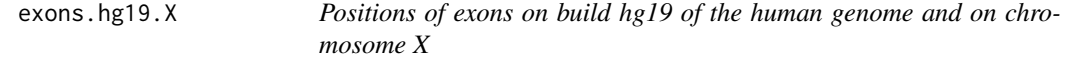

#### Description

Exon position extracted from the ensembl database version 61 and on chromosome X only.

# Format

A data frame of exons with the following 4 variables:

- chromosome, a factor with levels X, Y.
- start Numeric.
- end Numeric.
- name Character names for the exons.

#### Source

Ensemble database version 71.

#### genes.hg19 *Positions of genes on build hg19 of the human genome*

#### Description

Exon position extracted from the ensembl database version 71.

#### Format

A data frame with 18,033 observations on the following 4 variables:

- chromosome, a factor with levels 1, 2 3 4, 5 6 7 8 9, 10 11 12 13 14 15 16 17 18 19 2 20 21 22
- start a numeric vector
- end a numeric vector
- name A character vector of names for the exon(s)

#### Source

Ensemble database version 71.

<span id="page-9-0"></span>

<span id="page-10-0"></span>get.power.betabinom *Estimate the power to compare two beta-binomial distributions.*

# Description

A power study useful in the context of ExomeDepth.

#### Usage

```
get.power.betabinom(
  size,
 my.phi,
 my.p,
 my.alt.p,
  theory = FALSE,
  frequentist = FALSE,
  limit = FALSE
)
```
# Arguments

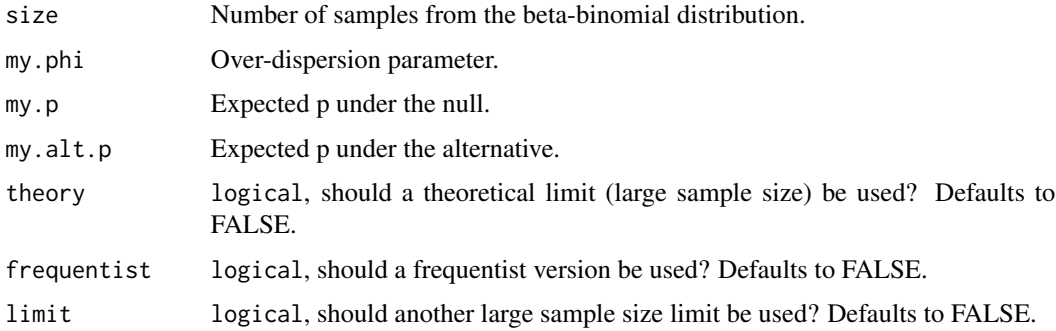

#### Value

An expected Bayes factor.

getBamCounts *Get count data for multiple exomes*

# Description

Essentially a wrapper for the accessory function countBamInGRanges which only considers a single BAM file at a time.

# Usage

```
getBamCounts(
 bed.frame = NULL,
 bed.file = NULL,
 bam.files,
  index.files = bam.files,
 minmapq = 20,
 read.width = 300,
 include.chr = FALSE,
 referenceFasta = NULL
)
```
# Arguments

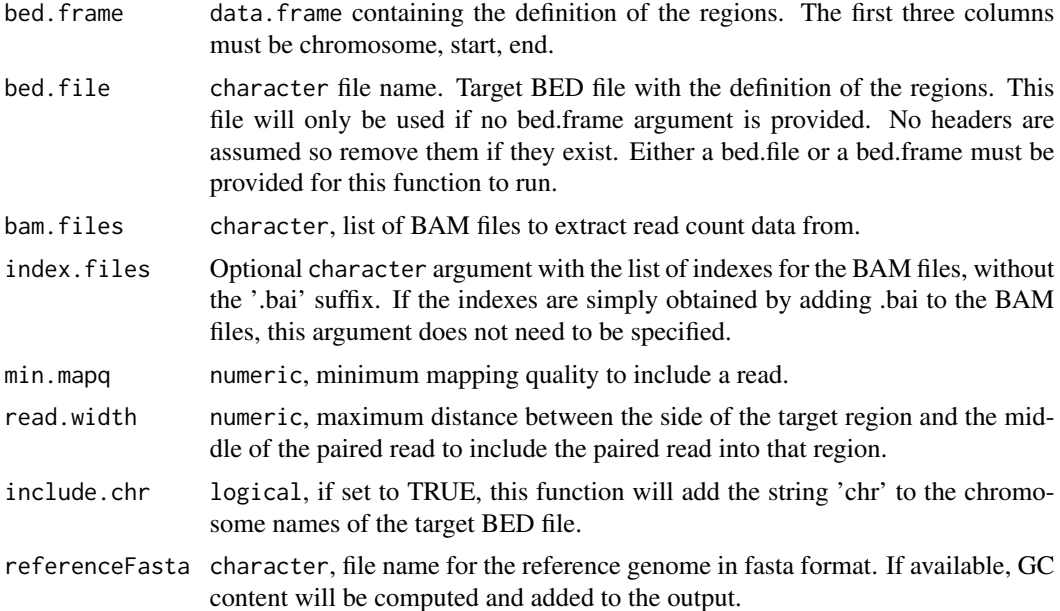

#### Details

This function is largely a copy of a similar one available in the exomeCopy package.

#### Value

A GenomicRanges object that stores the read count data for the BAM files listed as argument.

#### Author(s)

Vincent Plagnol

#### References

exomeCopy R package.

#### <span id="page-12-0"></span>get\_loglike\_matrix 13

# Examples

```
## Not run:
load(exons.hg19)
my.counts <- getBamCounts(bed.frame = exonpos,
                          bam.files = my.bam,
                          referenceFasta = 'human_g1k_v37.fasta')
## End(Not run)
```
get\_loglike\_matrix *get\_loglike\_matrix*

#### Description

Computes the loglikelihood matrix for the three states and each exon

initialize,ExomeDepth-method *ExomeDepth initialization tool*

# Description

Builds an exomeDepth object from test and reference vectors

#### Usage

```
## S4 method for signature 'ExomeDepth'
initialize(
  .Object,
 data = NULL,
  test,
  reference,
  formula = "cbind(test, reference) \sim 1",
 phi.bins = 1,
 prop.tumor = 1,subset.for.speed = NULL,
  verbose = TRUE
\mathcal{E}
```
# <span id="page-13-0"></span>Arguments

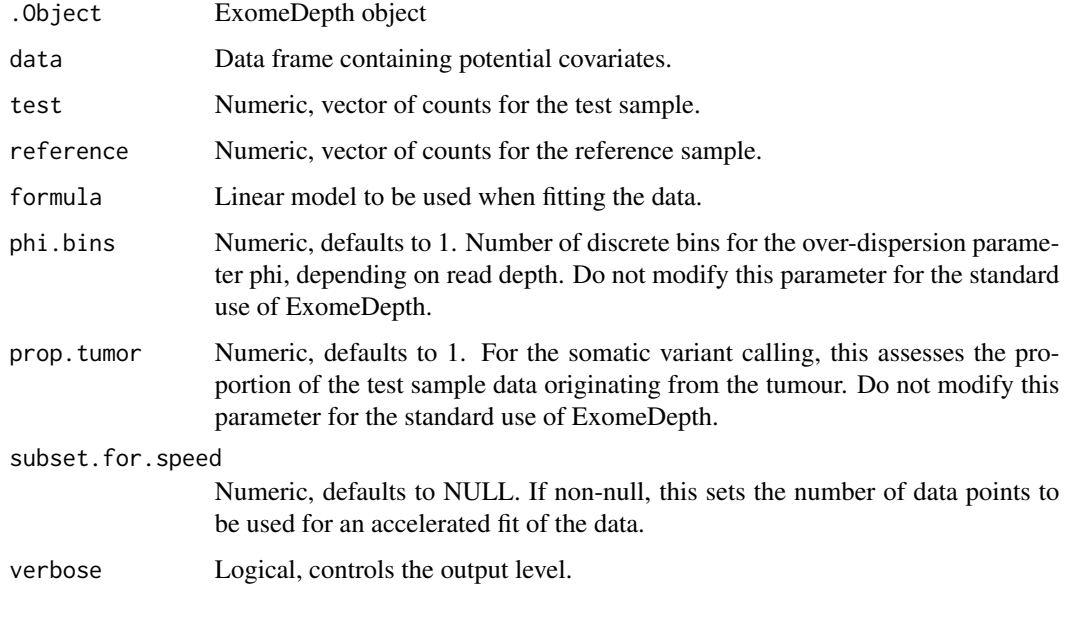

plot-methods *Plotting function for ExomeDepth objects*

# Description

Plot function for the ExomeDepth class

# Usage

```
## S4 method for signature 'ExomeDepth,ANY'
plot(
 x,
 sequence,
 xlim,
 ylim = NULL,
 count.threshold = 10,
 ylab = "Observed by expected read ratio",
 xlab = ",
  type = "b",
 pch = "+",
 with.gene = FALSE,
 col = "red",...
\mathcal{L}
```
#### <span id="page-14-0"></span>qbetabinom 15

# Arguments

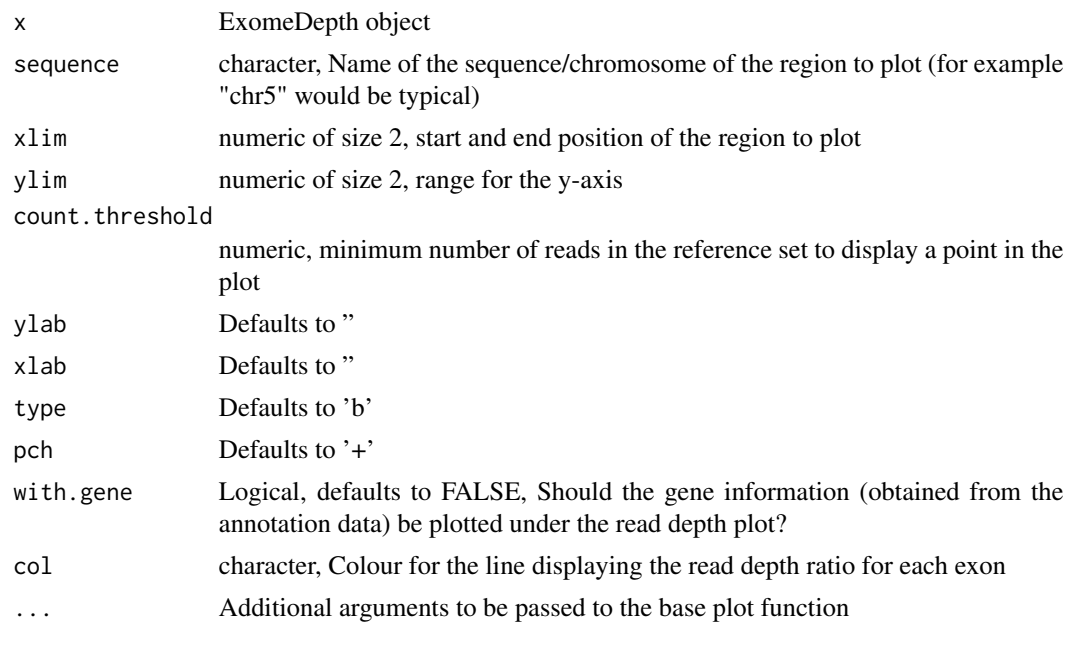

qbetabinom *Quantile for betabin function*

# Description

Quantile function for the betabinomal distribution using the p/phi parameterisation.

# Usage

```
qbetabinom(p, size, phi, prob)
```
#### Arguments

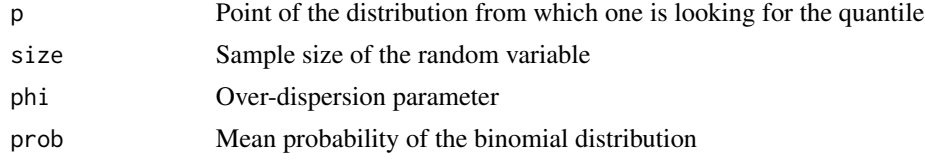

# Details

Filling a gap in the VGAM package.

#### Value

A real number corresponding to the quantile p.

# <span id="page-15-0"></span>Author(s)

Vincent Plagnol

#### See Also

VGAM R package.

# qbetabinom.ab *Quantile function for the beta-binomial distribution*

# Description

Standard qbetabinomial.ab function which is missing from the VGAM package.

#### Usage

```
qbetabinom.ab(p, size, shape1, shape2)
```
#### Arguments

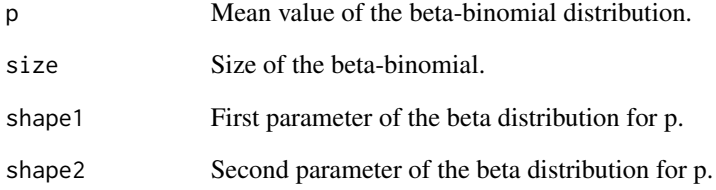

# Value

A quantile of the distribution.

#### See Also

VGAM package.

<span id="page-16-0"></span>select.reference.set *Combine multiple samples to optimize the reference set in order to maximise the power to detect CNV.*

# Description

The power to detect copy number variant (CNVs) from targeted sequence data can be maximised if the most appropriate set of sequences is used as reference. This function is designed to combine multiple reference exomes in order to build the best reference set.

#### Usage

```
select.reference.set(
  test.counts,
  reference.counts,
 bin.length = NULL,
  n.bins.reduced = 0,
  data = NULL,
  formula = "cbind(test, reference) \sim 1",
 phi.bins = 1
\mathcal{L}
```
#### Arguments

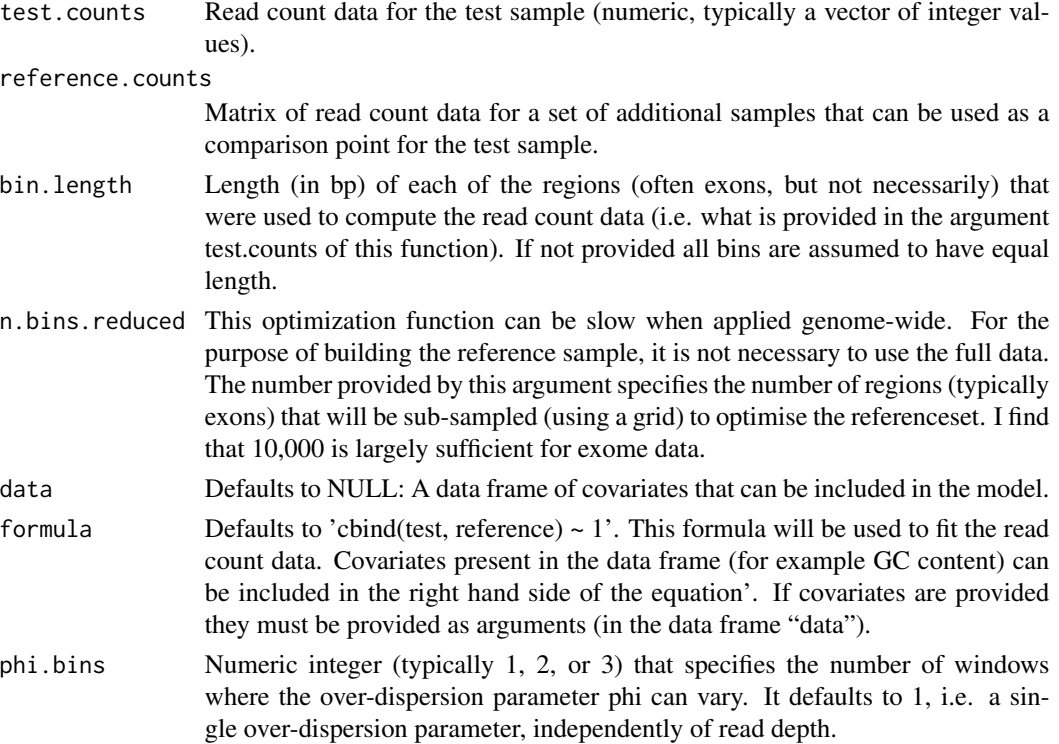

# <span id="page-17-0"></span>Value

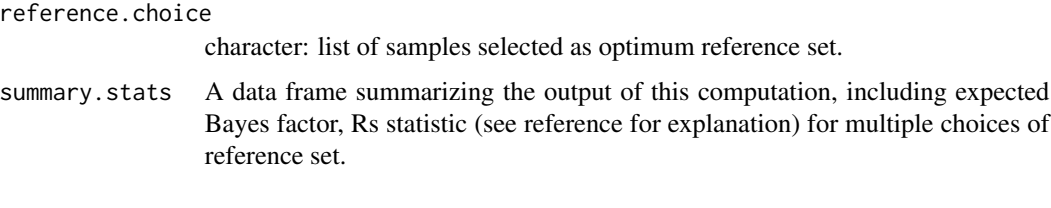

somatic.CNV.call *somatic.CNV.call*

# Description

Call somatic variants between healthy and disease tissues.

#### Usage

```
somatic.CNV.call(normal, tumor, prop.tumor = 1, chromosome, start, end, names)
```
#### Arguments

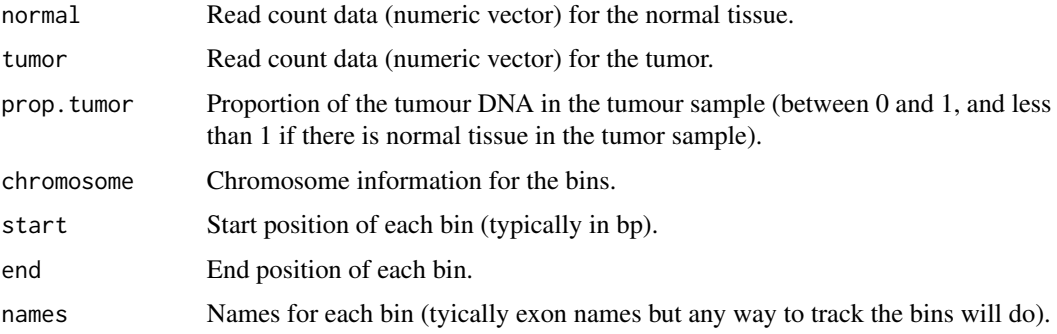

# Details

Use read depth data from targeted sequencing experiments to call CNV between a tumor and matched healthy tissue. This is an experimental function at this stage.

#### Value

An ExomeDepth object with CNV calls.

#### Note

Absolutely experimental, not the main function from the package.

<span id="page-18-0"></span>TestCNV,ExomeDepth-method

*TestCNV*

#### Description

Computes the Bayes Factor in favour of a CNV defined by position and type.

# Usage

## S4 method for signature 'ExomeDepth' TestCNV(x, chromosome, start, end, type)

#### Arguments

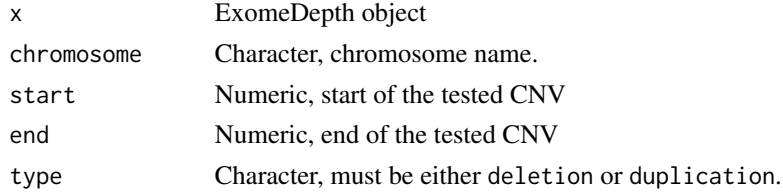

viterbi.hmm *Computes the Viterbi path for a hidden markov model*

#### Description

Estimates the most likely path for a hidden Markov Chain using the maximum likelihood Viterbi algorithm.

#### Usage

viterbi.hmm(transitions, loglikelihood, positions, expected.CNV.length)

#### Arguments

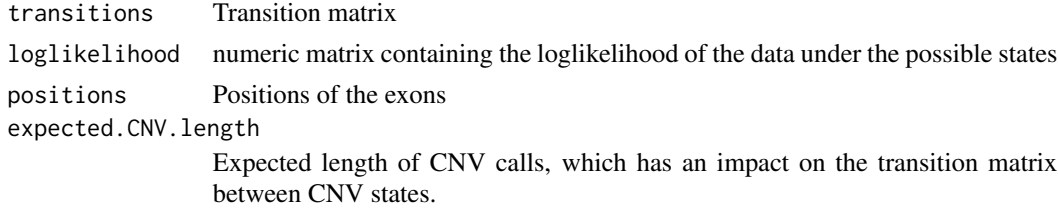

# Details

Standard forward-backward Viterbi algorithm using a precomputed matrix of likelihoods.

# Value

comp1 Description of 'comp1' comp2 Description of 'comp2'

# <span id="page-20-0"></span>Index

∗Topic classes ExomeDepth-class, [8](#page-7-0) ∗Topic datasets Conrad.hg19.common.CNVs, [4](#page-3-0) ExomeCount, [8](#page-7-0) exons.hg19, [9](#page-8-0) exons.hg19.X, [9](#page-8-0) genes.hg19, [10](#page-9-0) AnnotateExtra *(*AnnotateExtra,ExomeDepth-method*)*, [2](#page-1-0) AnnotateExtra,ExomeDepth-method, [2](#page-1-0)  $C_$ hmm,  $7$ CallCNVs *(*CallCNVs,ExomeDepth-method*)*, [3](#page-2-0) CallCNVs,ExomeDepth-method, [3](#page-2-0) Conrad.hg19.common.CNVs, [4](#page-3-0) count.everted.reads, [4](#page-3-0) countBam.everted, [6](#page-5-0) countBamInGRanges.exomeDepth, [7](#page-6-0) ExomeCount, [8](#page-7-0) ExomeDepth-class, [8](#page-7-0) exons.hg19, [9](#page-8-0) exons.hg19.X, [9](#page-8-0) genes.hg19, [10](#page-9-0) get.power.betabinom, [11](#page-10-0) get\_loglike\_matrix, [13](#page-12-0) getBamCounts, [11](#page-10-0) initialize,ExomeDepth-method, [13](#page-12-0) plot,ANY-method *(*plot-methods*)*, [14](#page-13-0) plot,ExomeDepth,ANY-method *(*plot-methods*)*, [14](#page-13-0) plot,ExomeDepth-method *(*plot-methods*)*, [14](#page-13-0) plot-methods, [14](#page-13-0) plot.ExomeDepth *(*plot-methods*)*, [14](#page-13-0)

qbetabinom, [15](#page-14-0) qbetabinom.ab, [16](#page-15-0) select.reference.set, [17](#page-16-0) somatic.CNV.call, [18](#page-17-0) TestCNV *(*TestCNV,ExomeDepth-method*)*, [19](#page-18-0) TestCNV,ExomeDepth-method, [19](#page-18-0) viterbi.hmm, [19](#page-18-0)